eTag 自助啟用服務申辦連結[:請點我](https://www.fetc.net.tw/TagActivate)

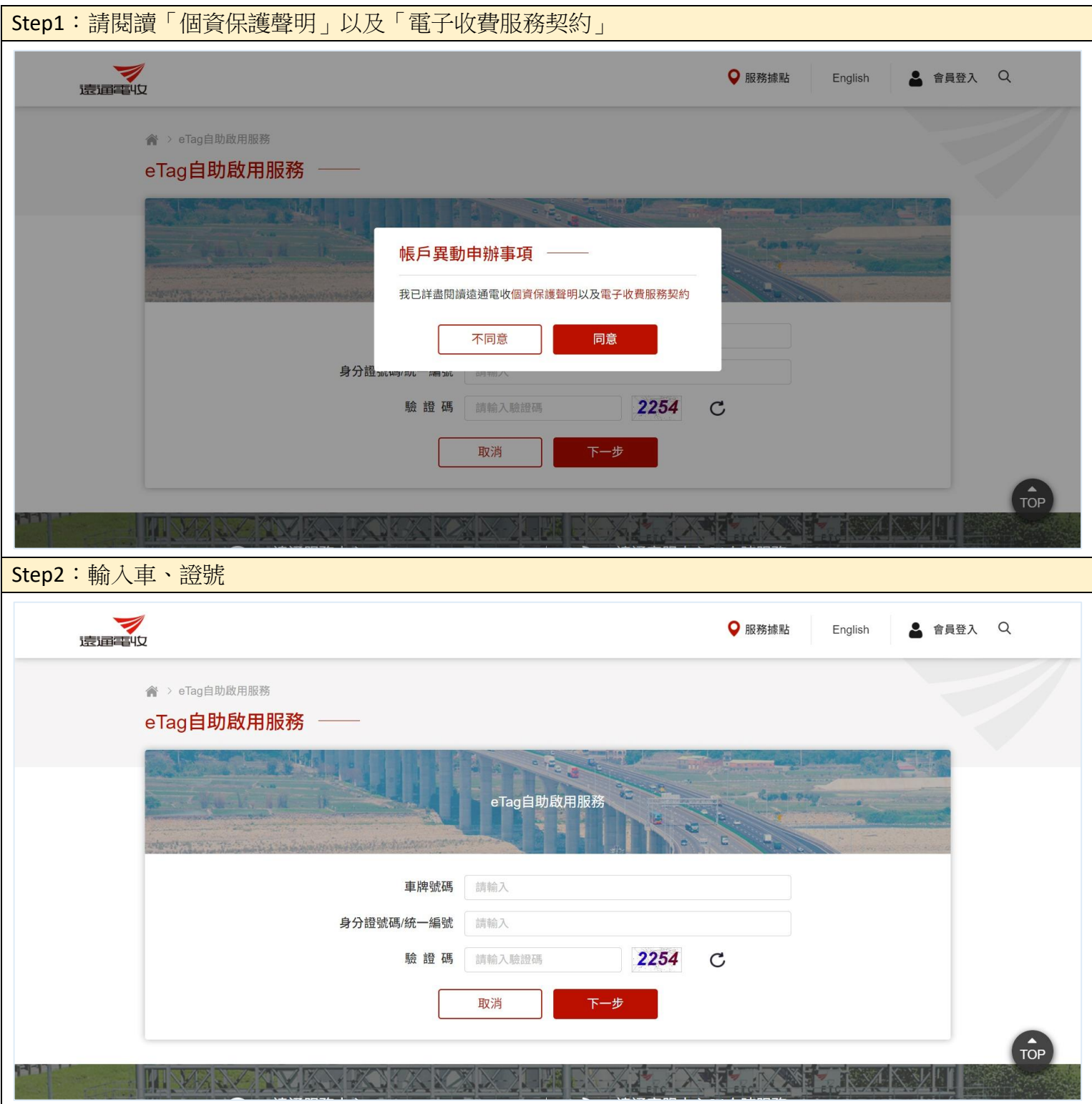

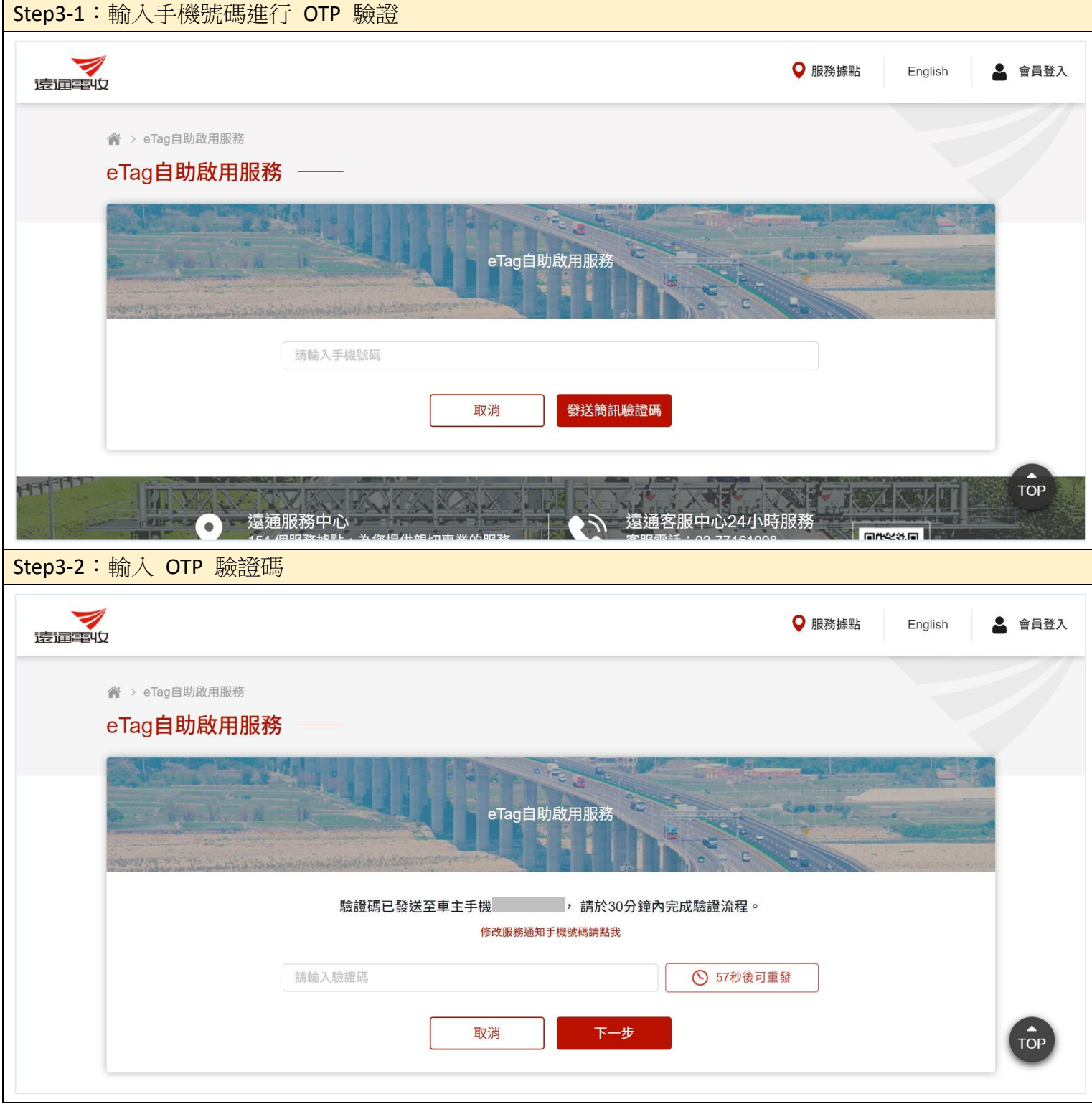

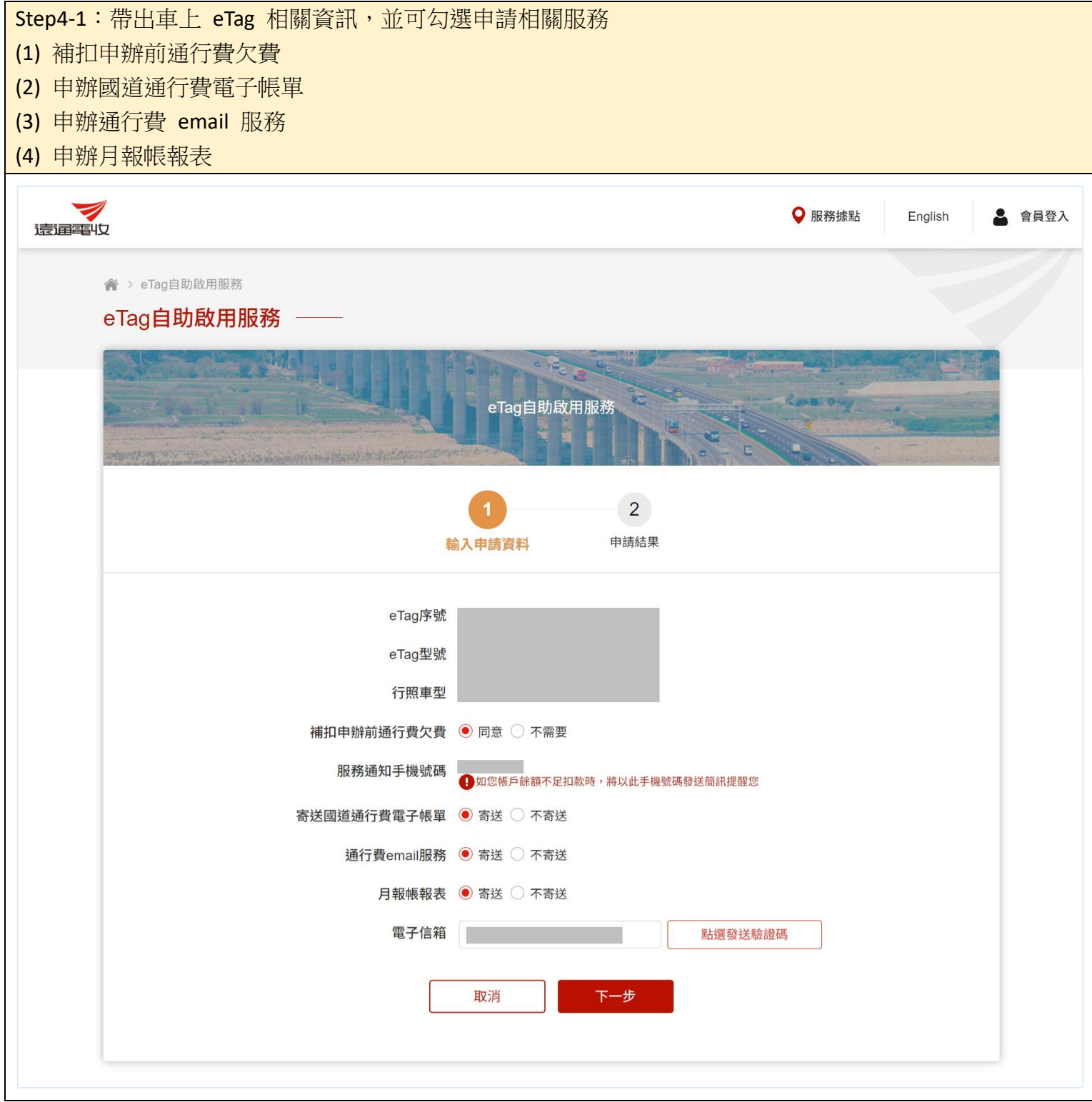

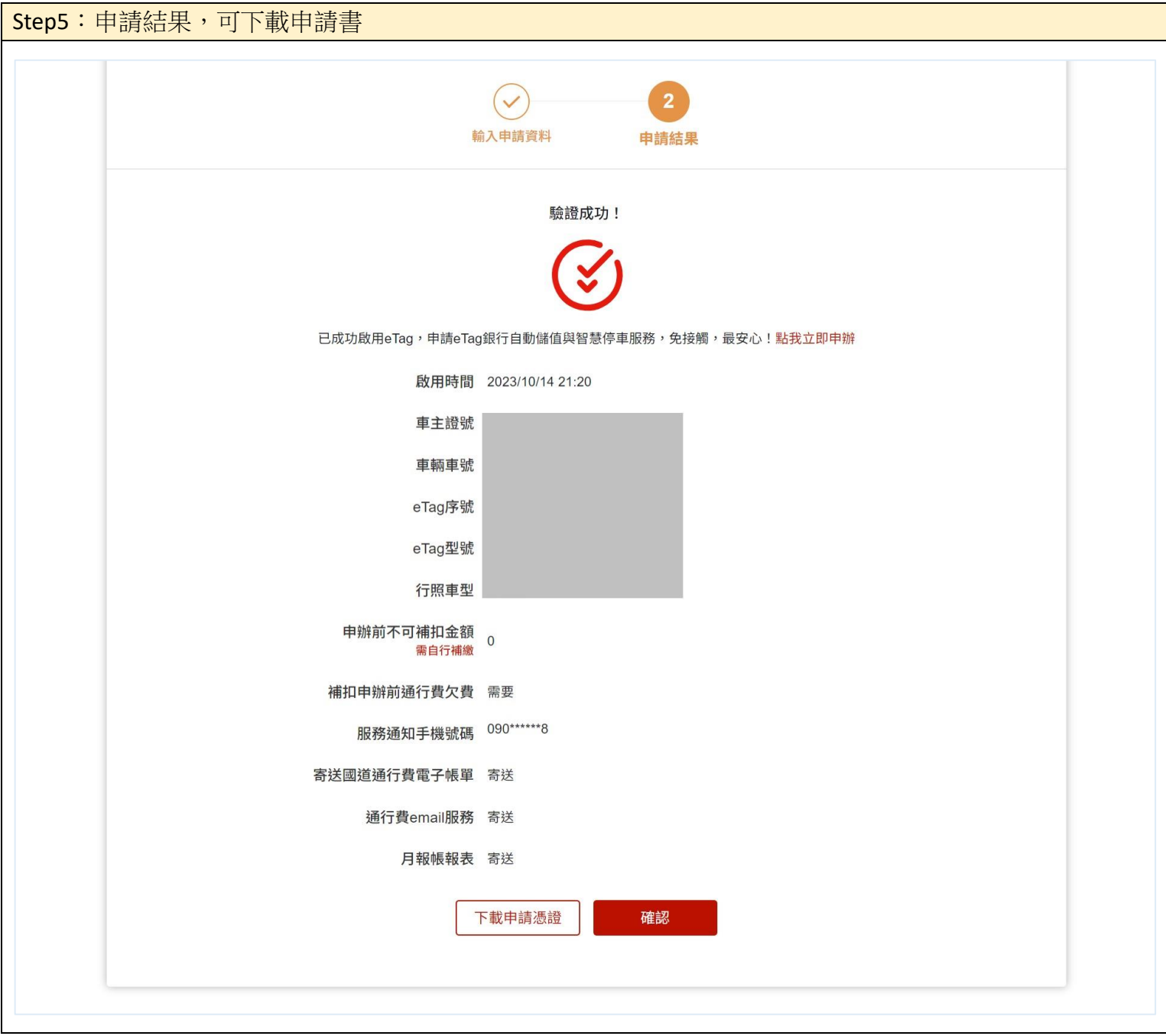